#### 3. Javan ääniohjelmointi

- 1. java.applet
- 2. javax.sound.sampled

#### 3.1. java.applet

- tarjoaa yleisen, yksinkertaisen ja laitteistoriippumattoman äänipalvelun
- käytettävissä:
	- $\triangle$ appleteissa (JDK 1.0)
	- $\bullet$  sovelluksissa (JDK 1.2)
- tukee ääniformaatteja AIFF, AU, WAV, MIDI, RMF

Applet-luokan äänimetodeja

- n **void** play(URL url)
- n **void** play(URL url, String name)
- n AudioClip getAudioClip(URL url)
- n AudioClip getAudioClip(URL url, String name)
- n **static** AudioClip newAudioClip(URL url)

### Muita esille tulevia Appletmetodeja

- void init()
- void start()
- void stop()
- n URL getCodeBase()
- void showStatus(String msg)
- n String getParameter(String name)

### AudioClip-rajapinta n metodit yksittäistoistoon, silmukointiin ja pysäyttämiseen **interface** AudioClip { **public void** play(); **public void** loop(); **public void** stop(); }

### URL-luokka

- n sijaitsee pakkauksessa java.net
- n getCodeBase-metodilla saadaan appletin perusosoite, johon lisätään äänitiedoston nimi
- osoite luodaan URL-luokan konstruktorilla **public** URL(String spec) **throws** MalformedURLException
- n poikkeus on käsiteltävä

#### SimpleAudioApplet.java 1(3)

**import** java.applet.\*; **import** java.net.\*;

**public class** SimpleAudioApplet **extends** Applet {

**private** AudioClip sound = **null**;

```
SimpleAudioApplet.java 2(3)
    public void init() {
      try {
        URL sf = new URL(getCodeBase() 
                        + "sound.wav");
        sound = getAudioClip(sf);
      } catch (MalformedURLException e) {
        showStatus("Cannot load the "
                   + "audio file.");
      } // try
    } // init()
```
#### SimpleAudioApplet.java 3(3)

**public void** start() { **if** (sound != **null**) sound.play(); } // start() } // class

### SimpleAudioApplet.html

```
...
<applet
code="SimpleAudioApplet.class"
width=300 height=300>
Your browser doesn't 
support applets.
</applet>
...
```
#### Appletin elinkaari

- n applettiolio luodaan
- $\blacksquare$  appletti alustetaan kutsumalla  $\blacksquare$ in $\blacksquare$ t-metodia
- n appletin suoritus aloitetaan kutsumalla startmetodia
- n jos appletista poistutaan (esim. vaihdetaan sivua, minimoidaan selain), kutsutaan stop-metodia
- n kun applettiin palataan takaisin, kutsutaan startmetodia
- appettioliota poistettaessa kutsutaan finalizemetodia

### BackgroundMusicApplet.java 1(2)

```
public void init() {
 String name = getParameter("BG_MUSIC");
 try {
   String base = getCodeBase() + "snd/";sound = getAudioClip(new
                     URL(base + name));
 } catch (MalformedURLException e) {
    showStatus("Cannot load audio file "
              + name + "."); 
 } // try
} // init()
```
#### BackgroundMusicApplet.java 2(2) **public void** start() { **if** (sound != **null**) sound.loop(); } // start() **public void** stop() {

#### **if** (sound != **null**)

sound.stop(); } // stop()

#### BackgroundMusicApplet.html

#### **... <applet**

code="BackgroundMusicApplet.class" width=300 height=300**> <param** name="BG\_MUSIC" value="muzak.wav"**>** Your browser doesn't support applets. **</applet>** ...

#### Säikeistä

- n jos äänitiedostot ovat pitkiä, niiden lataaminen kannattaa siirtää taustalle omaan säikeeseen
- $\rightarrow$ appletti voi aloittaa suorituksensa heti, eikä sen tarvitse odottaa äänitiedostojen latautumista
- säieolio periytyy joko Thread-luokasta tai se toteuttaa Runnable-rajapinnan

### AudioApplet.java 1(6)

base = getCodeBase() + "sounds/"; **for** ( $int i = 0$ ;  $i <$  sounds.length;  $i++)$  { String fileName = getParameter("SOUND" + i); **if** (fileName != **null**) { AudioLoader audioLoader = **new** AudioLoader(fileName, i); audioLoader.start(); } // if

### AudioApplet.java 2(6)

**for** ( $int i = 0$ ;  $i <$  sounds.length;  $i++)$  { Button button = **new** Button("Sound " + i); button.addActionListener( **new** ButtonPress(i)); add(button); } // for

## AudioApplet.java 3(6)

```
public void stop() {
 for (int i = 0; i < sounds.length; i++)
   if (sounds[i] != null)
     sounds[i].stop();
} // stop()
```
### AudioApplet.java 4(6)

**private class** AudioLoader **extends** Thread { **private** String fileName; **private int** finger;

**public** AudioLoader(String n, **int** f) { setDaemon(**true**); fileName = n; finger =  $f$ : } // constructor

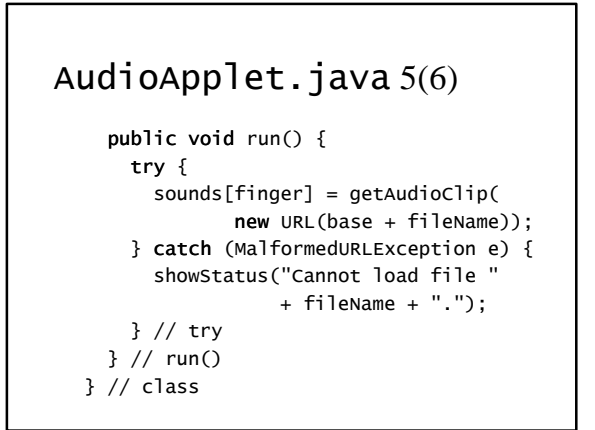

### AudioApplet.java 6(6)

**private class** ButtonPress **implements** ActionListener { **private int** soundNumber;

**public** ButtonPress(**int** s) { soundNumber = s; } // constructor

**public void** actionPerformed(ActionEvent e) { AudioClip sound = sounds[soundNumber]; **if** (sound != **null**) sound.play(); } // actionPerformed() } // class

## AudioApplet.html

**... <applet** code="AudioApplet.class" width=500 height=100**> <param** name="SOUND0" value="music0.wav"**> <param** name="SOUND1" value="music1.wav"**> <param** name="SOUND2" value="music2.wav"**>** ... **<param** name="SOUND5" value="music5.wav"**>** Your browser doesn't support applets. **</applet>** ...

#### Jar-tiedostot

- $\blacksquare$ useista luokkatiedostoista koostuvat appletit on syytä koota yhdeksi jar-tiedostoksi
- → vältetään useiden pienten tiedostojen lataaminen
- $\blacksquare$  esim.
- jar cvf AudioApplet.jar \*.class

#### JarredAudioApplet.html **... <applet** code="AudioApplet.class" archive="AudioApplet.jar" width=500 height=100**>**

**<param** name="SOUND0" value="music0.wav"**>** ...

**<param** name="SOUND5" value="music5.wav"**>** Your browser doesn't support applets. **</applet>** ...

3. Javan ääniohjelmointi 4

#### Applet-metodien käyttö sovelluksissa

- staattinen metodi newAudioClip palauttaa AudioClip-olion
	- <sup>u</sup> huom. parametriksi annetaan URL-olio eikä esim. tiedostokahva
	- $\bullet$  vinkki: sovelluksen oletushakemiston polun saa metodikutsulla System.getProperty("user.dir")
- n saatua AudioClip-oliota voidaan käyttää normaalisti

## AudioApplication.java 1(3)

**public class** AudioApplication { **public static void**  main(String[] args) { AudioClip[] sounds = **new** AudioClip[args.length]; String base = "file:" + System.getProperty("user.dir") + "/";

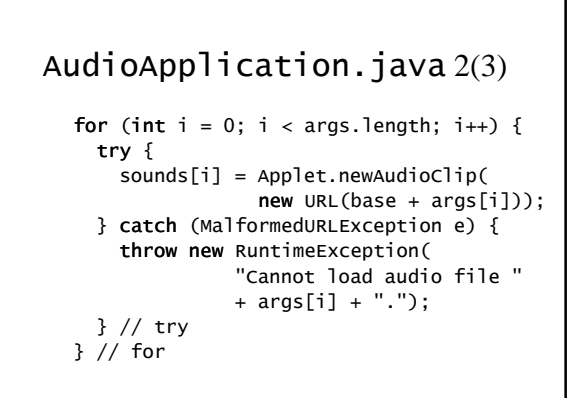

### AudioApplication.java 3(3)

**for** (**int** i = 0;  $i <$  sounds.length;  $i++)$  { sounds[i].loop(); } // for } // main() } // class

#### 3.1. javax.sound.sampled  $\blacksquare$  mukana JDK-versiosta 1.3 alkaen n tarjoaa matalan tason liittymän alustan äänilaitteistoon (myös havainnointi) n pyrkii silti olemaan alustariippumaton ja yleistettävissä oleva rakennelma n mahdollistaa äänisignaalin <sup>u</sup> vastaanottamisen (esim. äänitys) <sup>u</sup> käsittelyn (esim. vahvistus tai kaiunta)  $\triangle$  toistamisen n yhä kehitysvaiheessa? ←outoja bugeja ja puutteita

#### Pakkaukset

- n javax.sound.sampled <sup>u</sup> rajapintoja ja luokkia samplatun äänisignaalin tallennukseen, muokkaamiseen ja toistoon
- n javax.sound.midi <sup>u</sup> rajapintoja ja luokkia MIDI-käyttöön
- n javax.sound.sampled.spi
- javax.sound.midi.spi <sup>u</sup> ulkopuolisille palveluntarjoajille (*service providers*) tarkoitettuja apuluokkia

#### Piirteitä

- n pähkinänkuoressa: äänidataa sisältävien tavujen lukua, kirjoitusta ja operointia
- liittymät syöttö- (esim. mikrofoni tai tiedosto) ja tuloslaitteisiin (esim. kaiutin tai tiedosto)
- n äänidatan puskurointi (esim. reaaliaikainen äänivirta)
- n äänisignaaleiden yhdistäminen
- n käyttäjän komennot: aloita, pysäytä, jatka, lopeta

#### Äänidatan käsittelytavat

- n puskuroitu (*buffered*)
	- <sup>u</sup> virta (*streaming*): reaaliaikaisen äänidatan käsittelyä
	- <sup>u</sup> operoitava (esim. äänitettävä tai käsiteltävä) tavuja likimain samassa tahdissa kuin missä niitä lähetetään
- n puskuroimaton (*unbuffered*)
	- <sup>u</sup> äänidata sijaitsee (kokonaisuudessaan) muistissa
	- <sup>u</sup> monipuolisempi toisto: silmukointi, aloituspaikan valinta

#### Äänidatan formaatit 1(2)

- $\blacksquare$  dataformaatti
	- <sup>u</sup> kertoo kuinka sarja tavuja eli "raaka" samplattu äänidata pitää tulkita
	- $\triangle$ AudioFormat-luokka
- $\blacksquare$  tiedostoformaatti
	- <sup>u</sup> määrittelee äänitiedoston rakenteen
	- <sup>u</sup> AudioFileFormat-luokka

#### Äänidatan formaatit 2(2)

- vaikka tarjolla on metodeja
	- <sup>u</sup> erilaisten ääniformaattien muuttamiseen
	- $\bullet$  yleisten tiedostoformaattien lukemiseen ja tallentamiseen
- n kyse ei silti ole kaikenkattavasta äänityökalusta
	- <sup>u</sup> palveluntarjoajilta tukea ja täydennystä valikoimaan

#### AudioFormat-luokka

- n koodaustekniikka (esim. PCM, a-law tai μ-law)
- **n** kanavien määrä (1 = mono, 2 = stereo jne.)
- $\blacksquare$  samplaustaajuus
- n kvantisointitaso (so. käytettyjen bittien määrä)
- n kehystaajuus (*frame rate*)
	- $\triangle$  kehys (*frame*) = kaikki tiettyyn hetkeen kuuluva data; (esim. kanavien nykyiset näytearvot)
- $\blacksquare$  kehyksen koko tavuina
- n tavujärjestys: *big-endian* tai *little-endian*

### AudioFileFormat-luokka

- tiedostotyyppi (esim. WAVE, AIFF)
- n tiedoston pituus tavuina
- n äänidatan pituus kehyksinä
- AudioFormat-olio, joka määrittelee tiedoston sisältämän äänidatan muodon

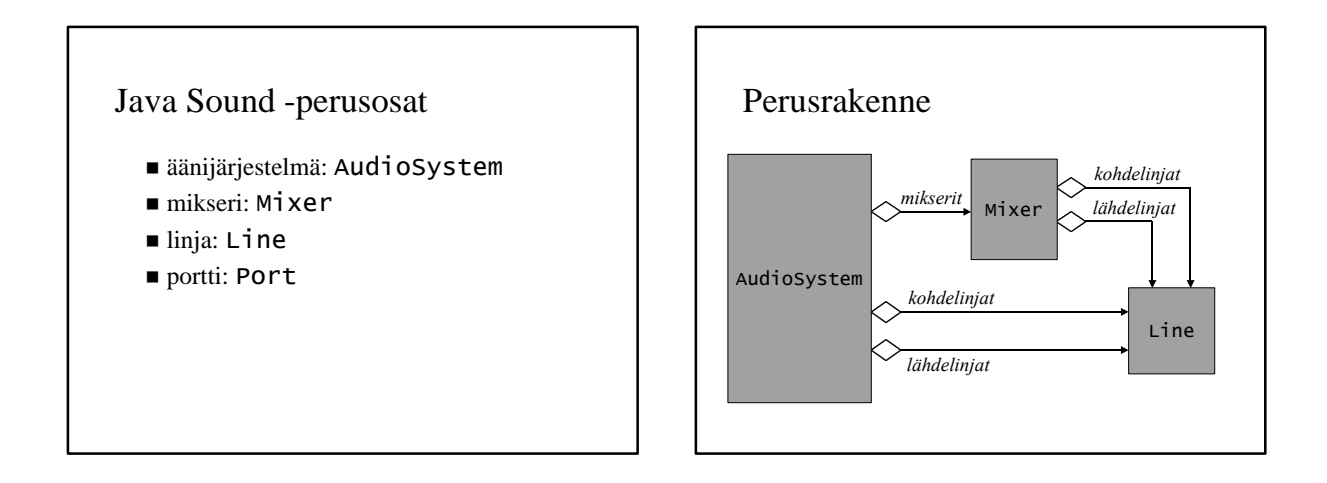

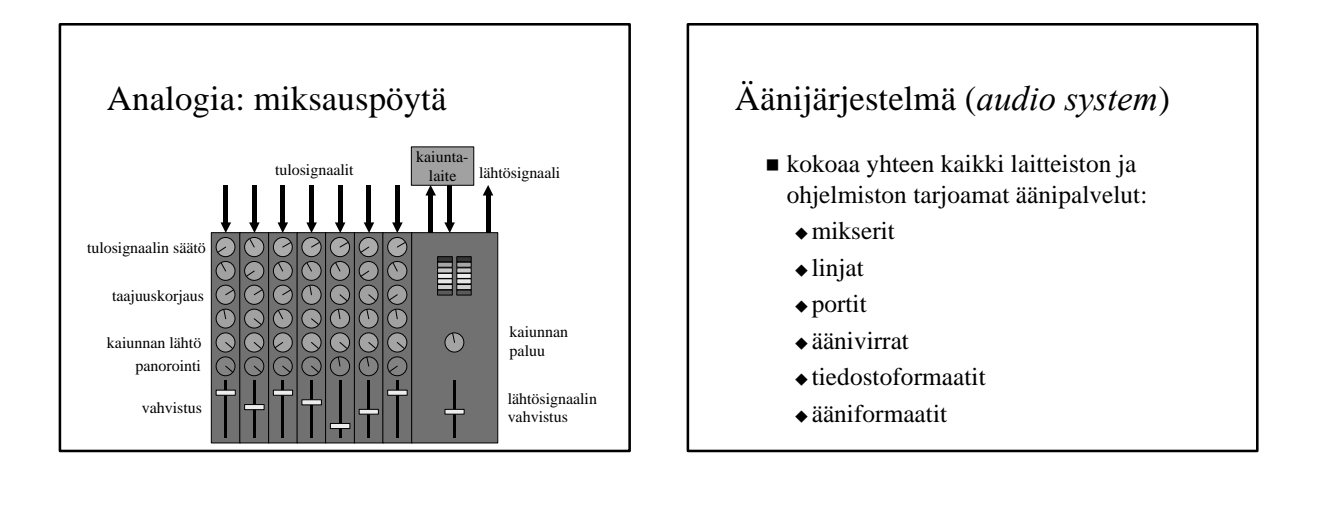

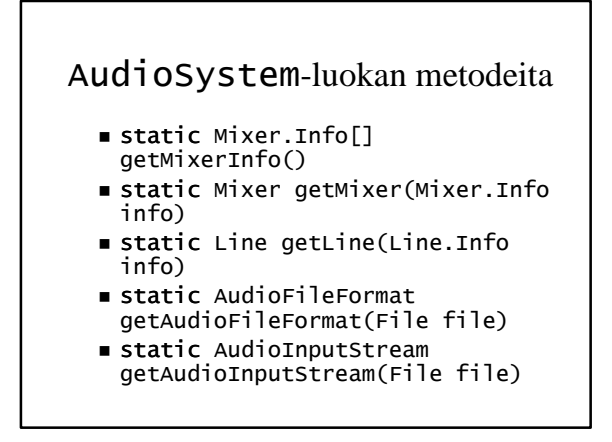

#### Mikseri (*mixer*)

- n abstrahoi äänilaitetta (*audio device*), esim. äänikortti
- $\blacksquare$ saa syötteenä yhden tai useamman äänivirran ja antaa tulokseksi yhden tai useamman äänivirran
	- $\bullet$ esim. miksaa kaksi ääntä (syöte) yhdeksi ääneksi (tulos)
	- <sup>u</sup> voi tukea äänten synkronointia
- n voi edustaa fyysistä laittetta tai sen ominaisuutta
- voi edustaa kokonaan ohjelmistolla toteutettua ominaisuutta

#### Mixer-rajapinnan metodeita

- n Line.Info[] getSourceLines()
- n Line.Info[] getTargerLines()
- n Line getLine(Line.Info info)
- n **void** synchronize(Line[] lines, **boolean** maintainSync)

#### Linja (*line*)

- n johtaa joko sisään äänijärjestelmään (tai mikseriin) tai siitä ulos
- n voi sisältää rinnakkaisia kanavia (mono, stereo)
- tila: avoin tai suljettu
- $\blacksquare$  tapahtumat
- $\bullet$ viestien välitys rekisteröityneille kuuntelijoille
- n voi sisältää säätöjä, esim. vahvistus, panorointi, kaiunta, toistotaajuus, mykistys
- n mikserit ja portit ovat linjoja ← periytyminen

#### Line-rajapinnan metodeja

- void open()
- void close()
- n **void** addLineListener(LineListener listener)
- n Control[] getControls()
- n Control getControl(Control.Type control)

#### Portti (*port*)

- n abstrahoi laitteistotason liittymiä äänijärjestelmään, esim. mikrofoni tai kaiutin
- n huom. Port-rajapinta on kyllä määritelty mutta sillä ei ole toteutuksia?! (bugi #4384401)

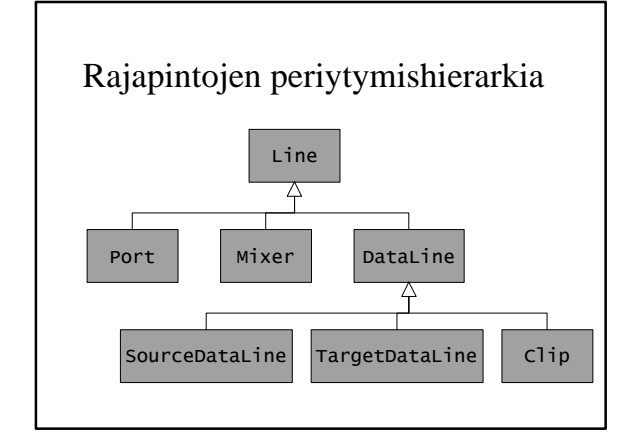

#### Datalinja

- n assosioi linjan tiettyyn ääniformaattiin
- puskuroitu: tavuvektori
- n käynnistys ja pysäytys
- n nykyinen sijainti (*media position*)
- taso (level): tämänhetkisen signaalin amplitudi
- n tyhjennys (*flush*): poistaa prosessoimattoman datan puskuri
- n valutus (*drain*): odottaa kunnes kaikki prosessoimaton data on saatu käsiteltyä
- n aktiivisuus: onko linjassa signaalia

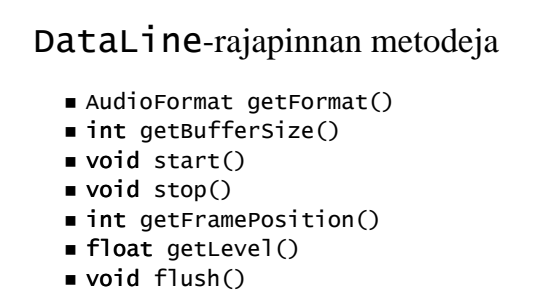

- void drain()
- n **boolean** isActive()

#### Kohdedatalinja

- n linja josta voidaan lukea dataa
- n mikseri voi toimittaa linjaan dataa esim. mikrofonista → äänitys
- n huom. linja on kohde (*target*) mikserin näkökulmasta

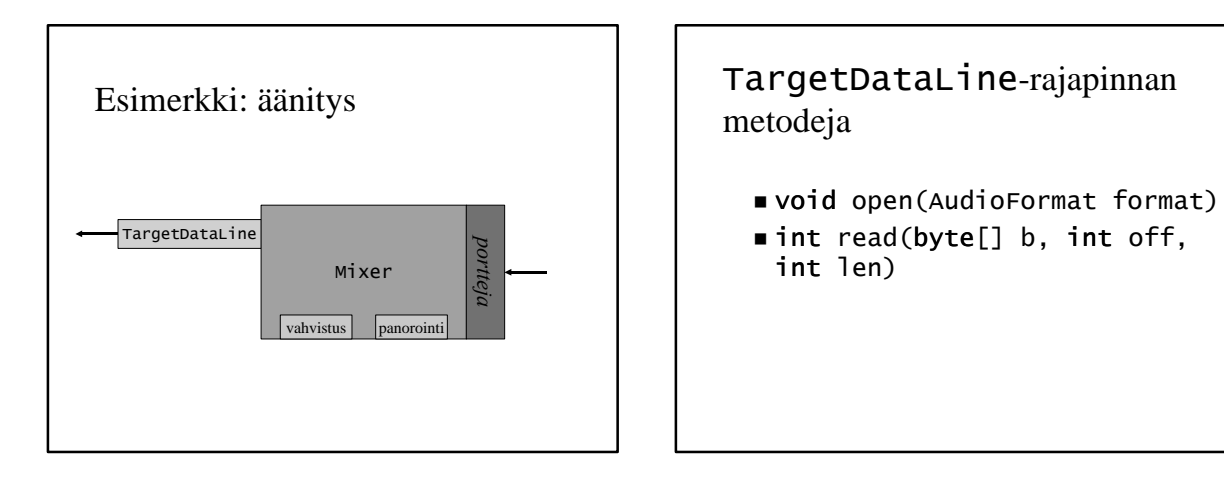

#### Lähdedatalinja

- n linja johon voidaan kirjoittaa dataa
- n mikseri voi toimittaa kirjoitetun datan esim. kaiuttimiin  $\rightarrow$  toisto
- n huom. linja on lähde (*source*) mikserin näkökulmasta

#### SourceDataLine-rajapinnan metodeja

- void open(AudioFormat format)
- n **int** write(**byte**[] b, **int** off, **int** len)

#### Pätkä (*clip*)

- n linja johon voidaan ladata dataa ennen toistoa
- n äänidatan pituus tunnetaan ennen toistoa  $\rightarrow$  aloituspaikka voidaan valita vapaasti
- n toistoa voidaan silmukoida (muttei annetulle välille ← bugi #4386052)

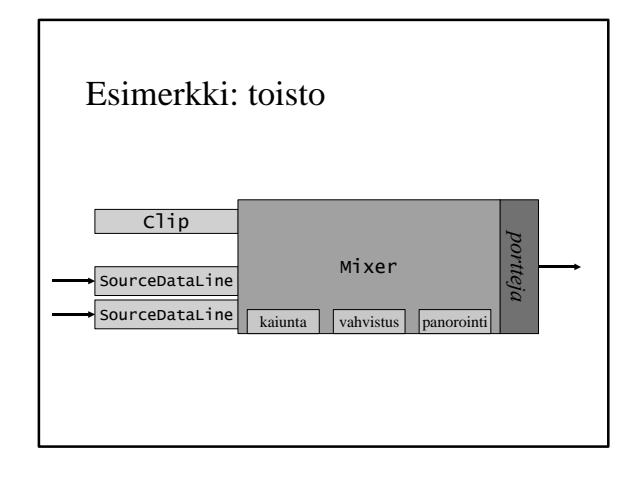

#### Clip-rajapinnan metodeja

- n **void** open(AudioInputStream stream)
- n **int** getFrameLength()
- $\blacksquare$  long getMicrosecondLength()
- n **void** setFramePosition(**int** frames)
- n **void** setMicrosecondPosition(**long** milliseconds)
- n **void** loop(**int** count)
- n **void** setLoopPoints(**int** start, **int**  end)

#### Mikserin haku

- Mixer.Info-olio sisältää mikserin kuvauksen
- n pyydetään äänijärjestelmältä lista mikserikuvauksia getMixerInfometodilla
- n valitaan listasta sopiva ja pyydetään sitä getMixer-metodilla

#### Linjan haku

- n Line.Info-olio sisältää linjan kuvauksen
- n pyydetään äänijärjestelmältä tai mikserilta annettua kuvausta vastaava linja getLinemetodilla
- käsiteltävä poikkeus LineUnavailableException
- n porttia tai datalinjaa pyydetään vastaavalla tavalla Port.Info- ja DataLine.Info-olioilla

## AudioSystemTest.java 1(2)

**import** javax.sound.sampled.\*;

**public class** AudioSystemTest {

**public static void** main(String[] args) { Mixer.Info[] mi = AudioSystem.getMixerInfo();

**for** ( $int i = 0$ ;  $i < min$ .length;  $i++)$  { System.out.println(mi[i]); Mixer m = AudioSystem.getMixer(mi[i]);

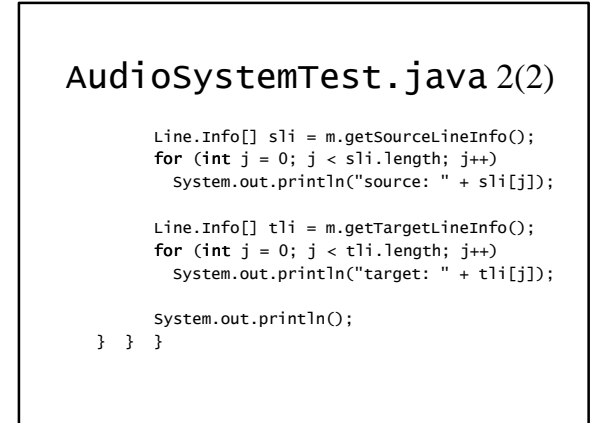

#### Äänivirran haku

- n pyydetään äänijärjestelmältä AudioInputStream-olio kutsumalla getAudioInputStream-metodia
- n parametri voi olla File-, URL- tai InputStream-olio
- n käsiteltävä poikkeukset UnsupportedAudioFileException ja IOException

### SimplePlayer.java 1(5)

**import** java.io.\*; **import** javax.sound.sampled.\*;

**public class** SimplePlayer {

**public static void** main(String[] args) { **if** (args.length == 0) System.exit(0); File file = **new** File(args[0]); **int** loopCount = 0;

## SimplePlayer.java 2(5)

**if** (args.length > 1 && args[1].equals("loop")) {  $if (args.length > 2)$ **try** {  $loonCount = Integer.parseInt(args[2]) - 1$ : } **catch** (NumberFormatException e) { System.err.println("Ei kokonaisluku: "  $+ \text{args}[2])$ ; System.exit(1);  $\mathbf{I}$ } **else** loopCount = Clip.LOOP\_CONTINUOUSLY; } // if

## SimplePlayer.java 3(5)

**try** { AudioInputStream source = AudioSystem.getAudioInputStream(file); AudioFormat format = source.getFormat(); DataLine.Info info =

**new** DataLine.Info(Clip.class, format);

**if** (!AudioSystem.isLineSupported(info)) { System.err.println("Ei sopivaa linjaa."); System.exit(1); }

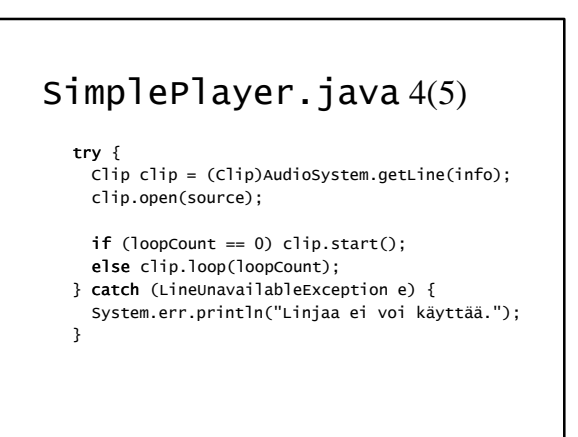

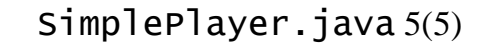

#### } **catch** (IOException e) { System.err.println( "Virhe tiedoston luvussa."); } **catch** (UnsupportedAudioFileException e) { System.err.println(

"Tuntematon tiedostoformaatti.");

```
} // try
} // main()
```
} // class

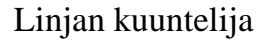

- n kuuntelija toteuttaa LineListenerrajapinnan
- n kuuntelija liitetään linjaan addLineListener-metodilla
- $\blacksquare$  rajapinnan update-metodi saa parametrina LineEvent-olion, jolta voi tiedustella tapahtuman tyyppiä
- LineEvent. Type-tapahtumatyyppejä: OPEN, CLOSE, START, STOP

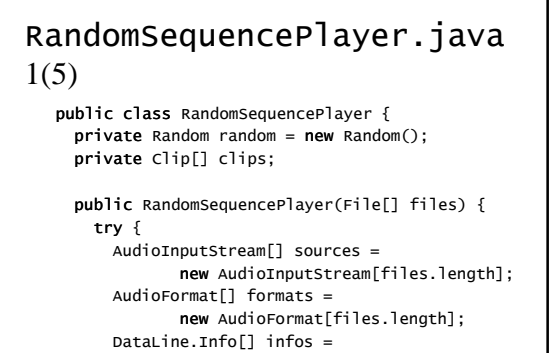

**new** DataLine.Info[files.length];

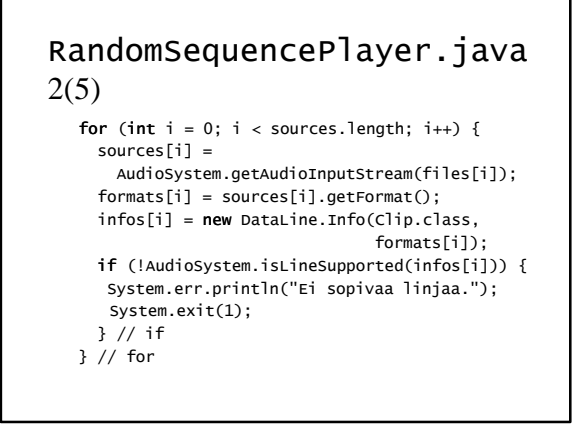

#### RandomSequencePlayer.java 3(5) **try** { clips = **new** Clip[sources.length]; **for** (**int** i = 0; i < clips.length; i++) { clips[i] = (Clip)AudioSystem.getLine(infos[i]); clips[i].addLineListener(**new** Changer()); clips[i].open(sources[i]); } } **catch** (LineUnavailableException e) { System.err.println("Linjaa ei voi käyttää."); }

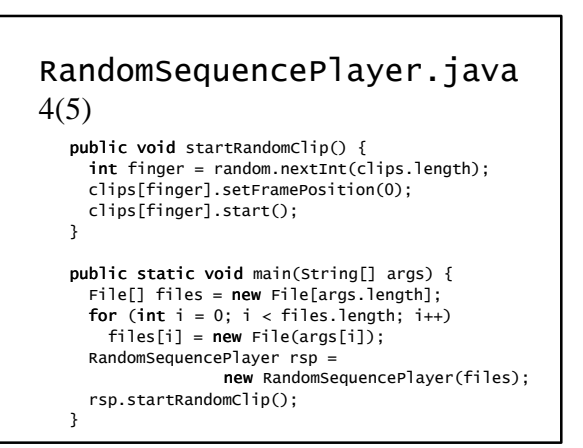

#### RandomSequencePlayer.java 5(5)

**private class** Changer **implements** LineListener {

#### **public void** update(LineEvent e) { **if** (e.getType().equals(LineEvent.Type.START)) System.out.println("New clip started."); **if** (e.getType().equals(LineEvent.Type.STOP)) startRandomClip(); } }

#### Lähdedatalinjan käyttö

- n varataan puskuriksi byte-taulukko
- $\blacksquare$  puskurin koko
	- <sup>u</sup> lyhyt: nopeampi vaste, katkosten riski
	- <sup>u</sup> pitkä: hitaampi vaste, sietää katkoksia
- n write-metodin kutsu aloittaa toiston (mm. lähettää kuuntelijalle aloitusviestin)
- n drain-metodi odottaa, kunnes kaikki kirjoitettu data on toistettu
- flush-metodi poistaa kirioitetun datan

### SynthPlayer.java 1(5)

**import** java.io.\*; **import** java.util.\*; **import** javax.sound.sampled.\*;

**public class** SynthPlayer { **public static void** main(String[] args) { **float** sampleFreq = 44100.0f; **int** bitsInQuantization = 8; **int** channels = 1; **boolean** signed = **true**; **boolean** bigEndian = **true**; AudioFormat format = **new** AudioFormat( sampleFreq, bitsInQuantization, channels, signed, bigEndian);

### SynthPlayer.java 2(5)

DataLine.Info info = **new** DataLine.Info( SourceDataLine.class, format);

**if** (AudioSystem.isLineSupported(info)) { **try** { SourceDataLine line =

(SourceDataLine)AudioSystem.getLine(info);

**int** bufferSize = 6 \* (**int**)sampleFrequency; **byte**[] buffer = **new byte**[bufferSize];

**int** twoSecMarker = 2 \* (**int**)sampleFrequency; **int** fourSecMarker = 4 \* (**int**)sampleFrequency;

### SynthPlayer.java 3(5)

```
Random random = new Random();
for (int i = 0; i < two SecMarker; i++)buffer[i] = (byte)random.nextInt();
```

```
int waveLength = (int)sampleFrequency / 440;
for (int i = twoSecMarker; 
     i \leq (four SecMarker - wave Length):
     i == waveLength) {
  for (int j = i; j < i + waveLength / 2; j++)buffer[j] = byte.MAX_VALUE;for (int j = i + waveLength / 2; j < i + waveLength; j++)buffer[i] = Byte.MIN_VALUE;} // for
```
### SynthPlayer.java 4(5)

**for** (**int** i = fourSecMarker; i <= (bufferSize - waveLength); i += waveLength) { **for** ( $int j = i$ ;  $j < i +$  waveLength;  $j++)$ buffer[j] = (**byte**)(127.0 \* Math.sin( (**double**)j / waveLength \* 2 \* Math.PI)); } // for

### SynthPlayer.java 5(5)

// Avataan linja ja aloitetaan toisto. line.open(format); line.start(); // Kirjoitetaan puskuri linjalle. line.write(buffer, 0, bufferSize); // Odotetaan linjan tyhjentymistä

- // ennen kuin lopetetaan.
- line.drain();
- line.stop();
- line.close();

### Kohdedatalinjan käyttö

- n varataan puskuriksi byte-taulukko
- $\blacksquare$  puskurin koon vaikutus kuten lähdedatalinjassa
- $\blacksquare$  read-metodin kutsu lukee puskuriin dataa ja palauttaa sen määrän tavuina
- n drain-metodi odottaa, kunnes mikserissä oleva data tulee luetuksi
- flush-metodi poistaa lukemista odottavan datan (muuten se jää odottamaan mikseriin)

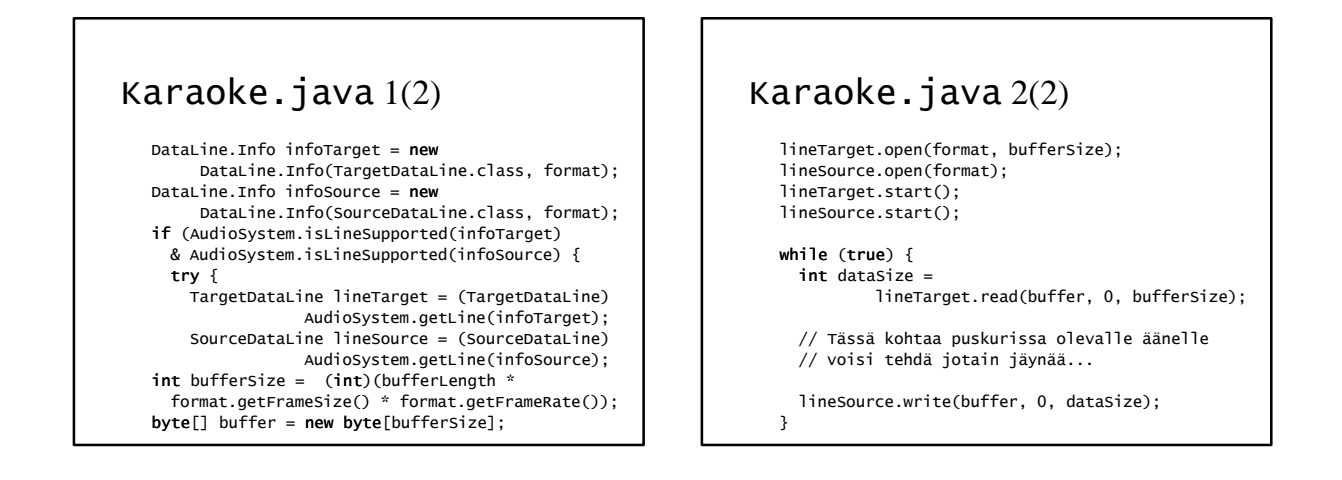

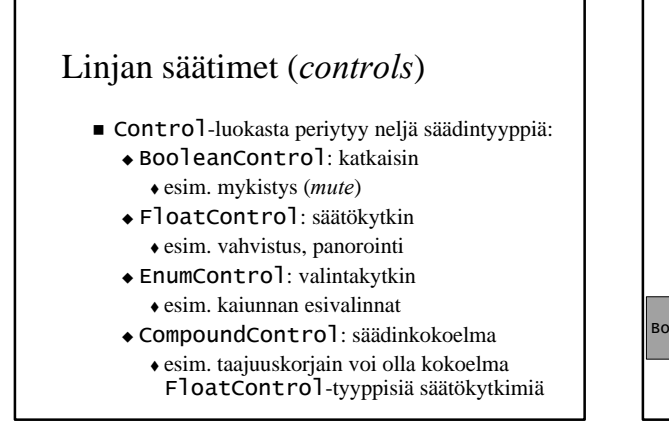

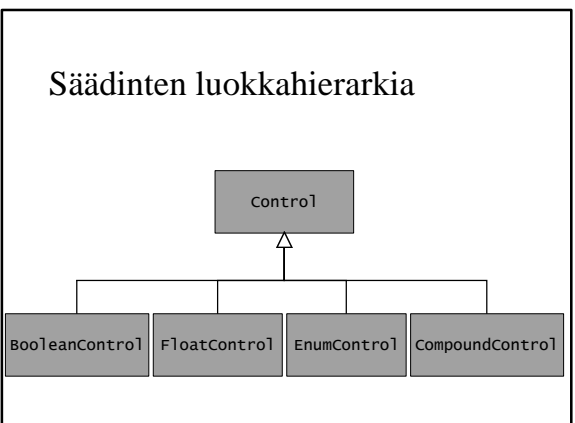

#### Linjan säädinten haku

- n getControls-metodi palauttaa taulukon linjan tarjoamista säätimistä
- n isControlSupported-metodi palauttaa onko halutun tyyppistä säädintä tarjolla
- n getControl-metodi palauttaa pyydetyn tyyppisen säätimen

#### Säädintyyppejä

- BooleanControl.Type.MUTE
- EnumControl.Type.REVERB
- n FloatControl.Type.MASTER\_GAIN
- n FloatControl.Type.PAN
- n FloatControl.Type.SAMPLE\_RATE

#### FloatControl-luokan metodeja

- n **float** getValue()
- n **void** setValue(**float** newValue)
- n **float** getMaximum()
- n **float** getMinimum()
- n **float** getPrecision()
- String getMaxLabel()
- $\blacksquare$  String getMidLabel()
- $\blacksquare$  String getMinLabel()
- $\blacksquare$  String getUnits()

### ControlPlayer.java 1(3)

```
boolean gain = false, pan = false,
        rate = false, mute = false;
if (args.length >= 1) {
  gain = args[1].equals("gain");
pan = args[1].equals("pan");
  rate = args[1].equals("rate");
  mute = args[1].equals("mute");
}
float parameter = 0.0f;
if (args.length == 3) {
 try {
    parameter = Float.parseFloat(args[2]);
 } catch (NumberFormatException e) { ... }
\mathbf{r}
```
# ControlPlayer.java 2(3)

clip.open(source); clip.start();

**if** (gain && clip.isControlSupported( FloatControl.Type.MASTER\_GAIN)) { FloatControl gainCtrl = (FloatControl)clip.getControl( FloatControl.Type.MASTER\_GAIN); gainCtrl.setValue(parameter); }

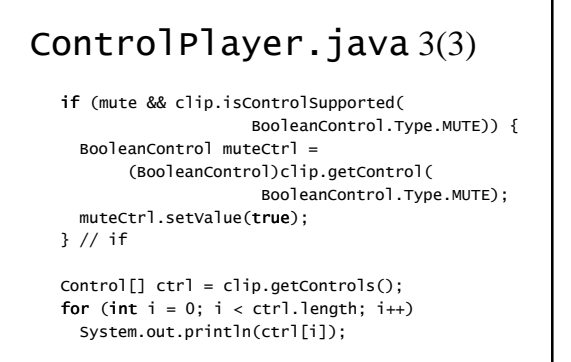

### Ääniominaisuuksien käyttöoikeudet

- n määritelty AudioPermission-luokassa:  $\triangle$ toisto
	- $\bullet$  äänitys
- n appletti: saa toistaa muttei äänittää
- n sovellus: saa toistaa ja äänittää
- n ohjelmien oikeuksia voidaan muuttaa Policy Tool -ohjelmalla